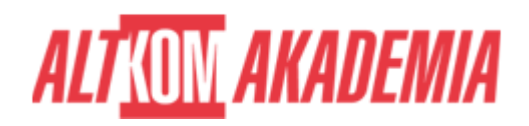

## **[Developing SQL Databases 2017](https://prod.altkomakademia.pl/szkolenia/developing-sql-databases-2017---altkom-akademia-aa_20762)**

[Developing SQL Databases 2017 - Altkom Akademia AA\\_20762](https://prod.altkomakademia.pl/szkolenia/developing-sql-databases-2017---altkom-akademia-aa_20762)

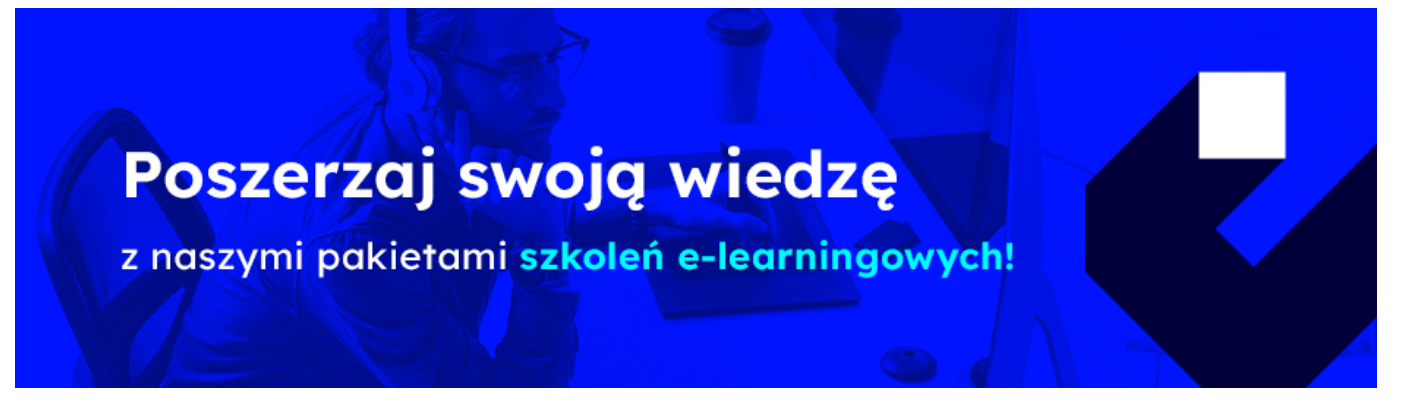

**Szkolenie autorskie.**

### **Odpowiednik autoryzowanego kursu MS 20762.**

**Specjalista IT, programista - docelowa grupa odbiorców.**

#### **PRZEZNACZENIE SZKOLENIA**

Szkolenie skierowane do specjalistów IT i programistów, którzy chcą zdobyć umiejętności w zakresie wdrażania baz danych w MS SQL Server.

#### **KORZYŚCI WYNIKAJĄCE Z UKOŃCZENIA SZKOLENIA**

Wiedza oraz umiejętności praktyczne związane z projektowaniem, tworzeniem, utrzymywaniem i optymalizacją rozwiązań bazodanowych opartych o MS SQL Server 2017.

**OCZEKIWANE PRZYGOTOWANIE SŁUCHACZY**

**Wiedza praktyczna dotycząca Transact-SQL,**

**Znajomość relacyjnych baz danych,**

**Podstawowa wiedza z zakresu systemu operacyjnego Microsoft Windows oraz jego kluczowych funkcji**

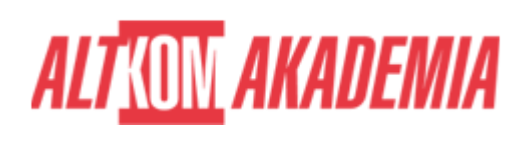

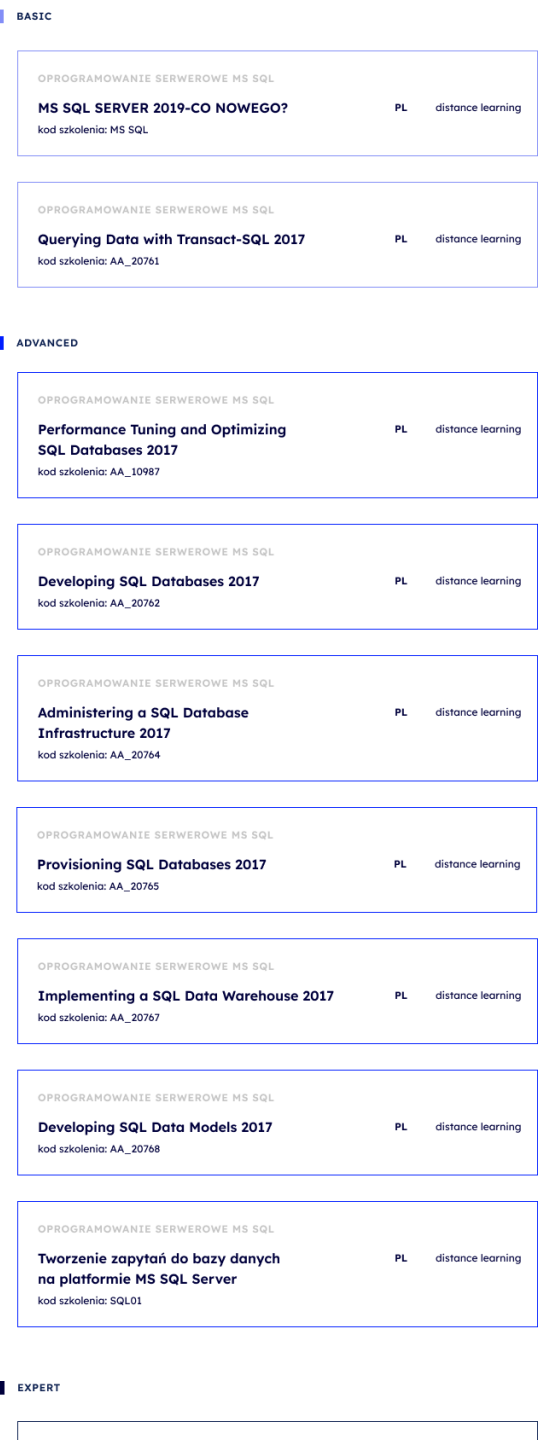

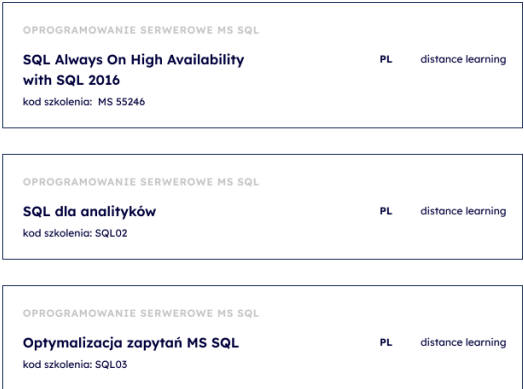

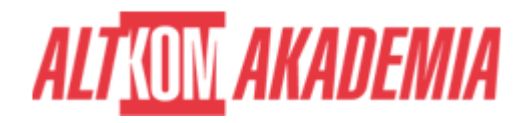

#### **Umiejętność korzystania z anglojęzycznych materiałów**

**Dla zwiększenia komfortu pracy oraz efektywności szkolenia zalecamy skorzystanie z dodatkowego ekranu. Brak dodatkowego ekranu nie jest przeciwwskazaniem do udziału w szkoleniu, ale w znaczący sposób wpływa na komfort pracy podczas zajęć.**

**Informacje oraz wymagania dotyczące uczestniczenia w szkoleniach w formule zdalnej dostępne na: [https://www.altkomakademia.pl/distance-learning/#FAQ](http://(https://www.altkomakademia.pl/distance-learning/#FAQ)**

#### **AGENDA SPOTKANIA**

#### Sala szkoleniowa

- 1. Wstęp do projektowania baz danych
	- Wstęp do platformy SQL Server
	- Zadania pryz projektowaniu baz danych SQL Server
- 2. Projektowanie i implementacja tabel
	- Projektowanie tabel
	- Typy danych
	- Praca ze schematami
	- Tworzenie i modyfikacja tabel
- 3. Zaawansowane projektowanie tabel
	- Partycjonowanie danych
	- $\circ$  Kompresja danych
	- Tabele typu Temporal
- 4. Zapewnienie spójności danych za pomocą ograniczników (Constraints)
	- Wymuszanie spójności danyc
	- Implementacja spójności domenowej
	- Implementacja spójności encyjnej i referencyjnej
- 5. Wprowadzenie do indeksowania
	- Podstawowe koncepcje indeksów
	- Typy danych a indeksy
	- o Sterty, indeksy klastrowe i nieklastrowe
	- o Indeksy jedno i wielokolumnowe
- 6. Strategie optymalizacji indeksów
	- Strategie indeksowania
	- Zarządzanie indeksami
	- Plany wykonania zapytania
	- Wykorzystywanie "Database Engine Tuning Advisor"
	- o Query Store
- 7. Indeksy typu Columnstore
	- Wstęp do indeksów typu Columnstore
	- tworzenie indeksów typu Columnstore
	- Praca z indeksami typu Columnstore
- 8. Projektowanie i implementacja widoków
	- Wprowadzenie do widoków
	- Tworzenie i zarządzanie widokami
	- Zalecenia dotyczące wydajności w pracy z widokami
- 9. Projektowanie i implementacja procedur składowanych

# **ALTKOM AKADEMIA**

- Wprowadzenie do procedur składowanych
- Praca z procedurami składowanymi
- Implementacja sparametryzowanych procedur składowanych
- o Kontrola kontekstu wykonywania
- 10. Projektowanie i implementacja funkcji użytkownika
	- Omówienie funkcji
	- Projektowanie i implementacja funkcji skalarnych
	- Projektowanie i implementacja funkcji tabelarycznych
	- Zalecenia przy wrażaniu funkcji
	- Alternatywne rozwiązania
- 11. Reakcja na modyfikacje danych poprzez wyzwalacze
	- o Projektowanie wyzwalaczy typu DML
	- Implementacja wyzwalaczy typu DML
	- Zaawansowane koncepcje wyzwalaczy
- 12. Używanie tabel In-Memory
	- Tabele Memory-Optimized
	- o Procedury natywnie kompilowane
- 13. Implementacja kodu zarządzanego w SQL Server
	- Wprowadzenie do integracji SQL CLR
	- Implementacja i publikowanie rozwiązań CLR
- 14. Przechowywanie i odpytywanie danych XML w SQL Server
	- Wprowadzenie do XML i schematów XML
	- Przechowywanie danych XML i schematów w SQL Server
	- Implementacja typu danych XML
	- Wykorzystanie T-SQL do pracy z danymi XML
	- Wprowadzenie do XQuery
	- Przekształcanie z i na XML
- 15. Praca z danymi przestrzennymi
	- Wprowadzenie do danych przestrzennych
	- o Praca z typami danych przestrzennych w SQL Server
	- Wykorzystanie danych przestrzennych w aplikacjach
- 16. Przechowywanie i odpytywanie danych BLOB i dokumentów tekstowych w SQL Server
	- Zalecenia dotyczące danych typu BLOB
	- o Praca z FILESTREAM
	- Używanie wyszukiwania pełnotekstowego
- 17. Współbieżność w SQL Server
	- Współbieżność a transakcje
	- Blokady (locks) od środka
- 18. Monitorowanie wydajności
	- o Extended Events
	- Praca z Extended Events
	- Live Query Statistics
	- Optymalizacja konfiguracji plików bazodanowych
	- Metryki

**Kod szkolenia** AA\_20762 / PL DL 5d

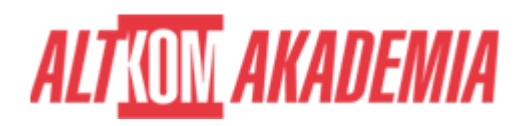

**Czas trwania** 5 dni **Autoryzacja** Altkom

**Poziom** Średnio zaawansowany